# Cryptographie à clef publique – Feuille de TD 6

18/03/2022

Le corrigé de certains exercices sera disponible à l'adresse suivante :

www.math.univ-paris13.fr/∼[lavauzelle/teaching/2021-22/clef-publique.html](www.math.univ-paris13.fr/~lavauzelle/teaching/2021-22/clef-publique.html)

( $\star$ ) exercice fondamental ( $\star\star$ ) pour s'entraîner ( $\star\star\star$ ) pour aller plus loin  $\Box$  sur machine

#### **Exercice 1.**  $(\star)$  **Signatures et fonctions de hachage.**

Soit *H* une fonction de hachage à valeurs dans {0, 1} *t* . On rappelle qu'une *collision* sur *H* est un couple de messages distincts  $m \neq m'$  tels que  $H(m) = H(m')$ .

**Question 1.–** On peut obtenir une collision sur la fonction de hachage *H* par un compromis temps-mémoire, et exploiter ainsi le *paradoxe des anniversaires*. Décrire la méthode qui permet d'obtenir cette collision, et donner une approximation de sa complexité en fonction de *t*. Pour cela, on supposera que le coût d'évaluation de *H*, et le test d'appartenance d'un haché *h* à une liste de hachés *L* se font en temps constant.

On considère maintenant le schéma de signature DSA dans le groupe multiplicatif  $\mathbb{F}_p^{\times}$ , et on note *g* un générateur d'un sous-groupe d'ordre *q* de **F** × *p* , où *q* divise (*p* − 1). Pour simplifier, on suppose également que la fonction de hachage *H* est utilisée **sans schéma de remplissage** additionnel. Les algorithmes de signature et de vérification de DSA sont rappelés ci-dessous. On note  $\mathcal{S} = (\mathbb{Z}/q\mathbb{Z})^{\times} \times (\mathbb{Z}/q\mathbb{Z})^{\times}$  l'espace des signatures.

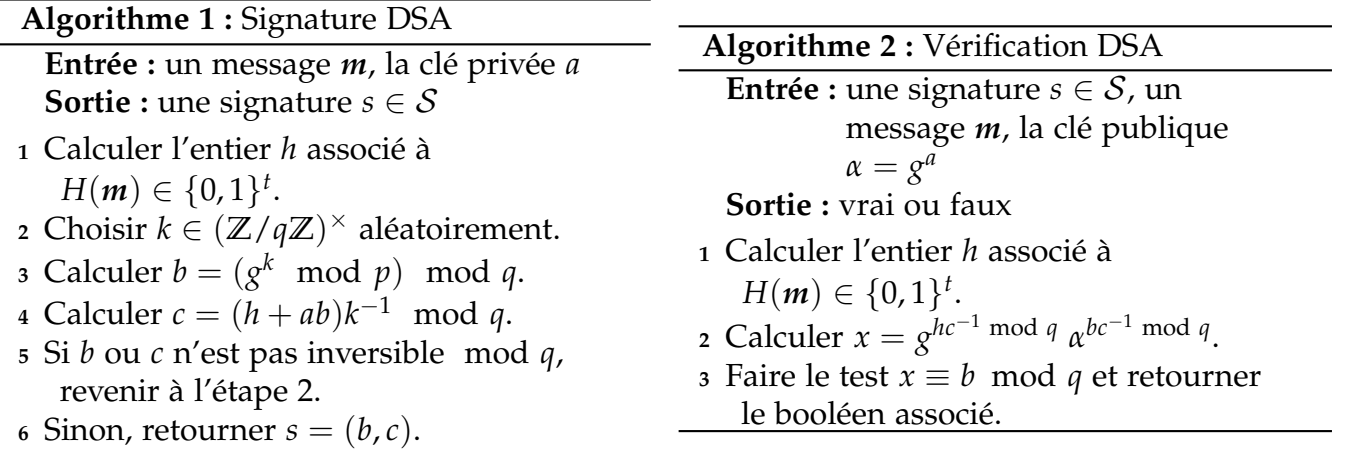

**Question 2.–** Expliquer comment une collision sur *H* peut mener à une attaque sur le schéma de signature. On précisera la nature et les moyens de l'attaque.

**Question 3.–** En déduire la valeur de *t* minimale pour espérer obtenir une sécurité EUF-CMA (infalsifiabilité existentielle à message choisi) de 128 bits.

### **Exercice 2.**  $(\star \star)$  Une proposition de schéma de signature.

Dans cet exercice, on considère un nombre premier *p* pour lequel le problème du logarithme discret dans **F** × *p* est supposé difficile. On note *g* un générateur du groupe cyclique **F** × *p* . Enfin, on considère une fonction de hachage  $H: \{0,1\}^* \to \mathbb{Z}/(p-1)\mathbb{Z}$ .

Un schéma de signature est décrit par les trois algorithmes suivants.

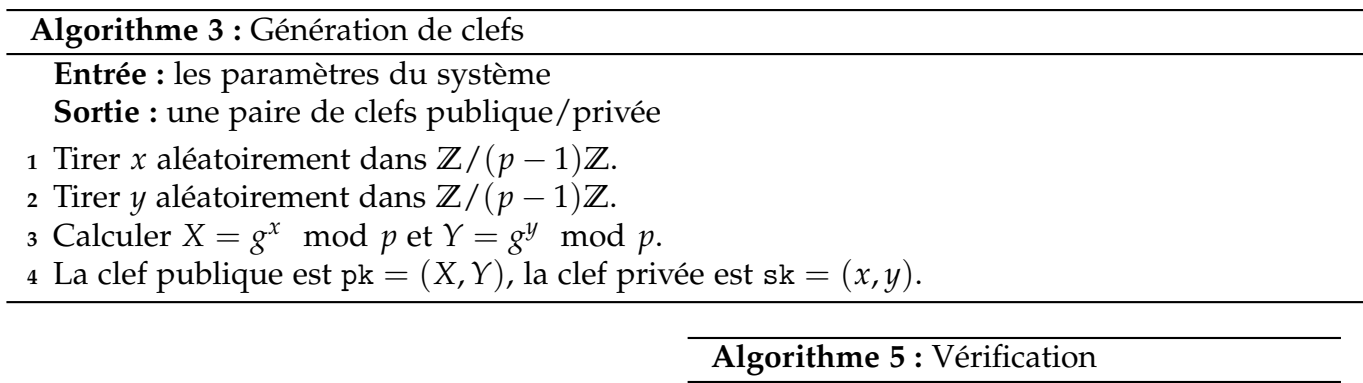

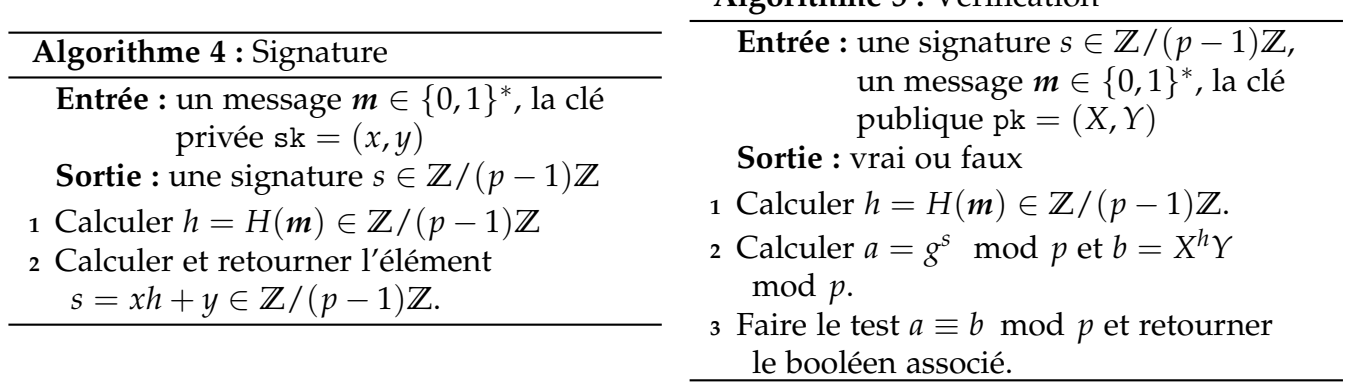

**Question 1.–** Vérifier que le schéma de signature est valide.

**Question 2.–** Proposer une attaque sur la clé privée sk =  $(x, y)$ . On précisera le moyen d'attaque utilisé.

## **Exercice 3.**  $(\star \star \star)$  **Compression de clefs ECDSA.**

On considère une paire de clefs publique/privée pour le schéma de signature ECDSA, instantié dans une courbe elliptique *E* sur **F***p*. L'équation de la courbe est donnée comme un paramètre publique, ainsi qu'un générateur *G* du plus grand sous-groupe cyclique **G** de *E*(**F***p*). On note enfin *n* l'ordre de **G**. On se place dans un cas favorable où *n* ∼ *p*.

**Question 1.–** Rappeler une description de la clef publique et de la clef privée du système. Quelle est la taille mimimale de *p* pour obtenir une sécurité de 128 bits ? En déduire la taille minimale de la clef publique, lorsqu'on n'utilise aucune stratégie d'encodage particulière.

**Question 2.–** Donner une majoration la plus fine possible du nombre de bits nécessaires pour encoder un point fini de  $E(\mathbb{F}_p)$ .

**Question 3.–** Soit  $P = (x_P, y_P)$  un point fini de  $E(\mathbb{F}_p)$ . Comment peut-on déduire la valeur de *y<sup>P</sup>* à partir de celle de *xP*, au signe près ? En déduire une description unique de *P* qui utilise au plus  $\lceil \log_2 p \rceil + 1$  bits.

### Exercice  $4. \Box$  Découverte d'un certificat.

Cet exercice « pratique » a pour but de vous faire découvrir les informations incluses dans un certificat.

Dans un navigateur de votre choix, entrer l'URL de l'université

<https://www.univ-paris8.fr/>

Chercher ensuite l'emplacement des certificats dans la barre d'adresse. Par exemple, sous Mozilla Firefox, on l'obtient en

- 1. cliquant d'abord sur le cadenas à gauche de l'adresse,
- 2. puis sur le chevron à droite de « connexion sécurisée »,
- 3. puis « plus d'information ».

Un bouton « Afficher le certificat » est alors disponible.

**Question 1.–** Combien de certificats trouve-t-on ? Pour chacun des certificats, préciser les émetteurs et sujets correspondants. Comment expliquer la présence de plusieurs certificats ? Que dire de celui qui a comme sujet *DigiCert Inc* ?

**Question 2.–** Pour chacun de ces certificats, quel algorithme de signature a été utilisé ? Trouver également :

- la clef publique utilisée pour la signature
- la signature obtenue,
- la durée de validité,
- le contexte d'utilisation du certificat.